#### Inference

- **3** Sampling Distributions
- <sup>2</sup> Single Hypothesis Single Parameter
	- $\blacktriangleright$  Critical value
	- $\blacktriangleright$  p-value
	- $\blacktriangleright$  Confidence interval
- **3** Single Hypothesis Multiple Parameters
- **4** Multiple Hypotheses

4日下

重

 $QQ$ 

## Sampling Distributions

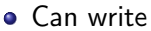

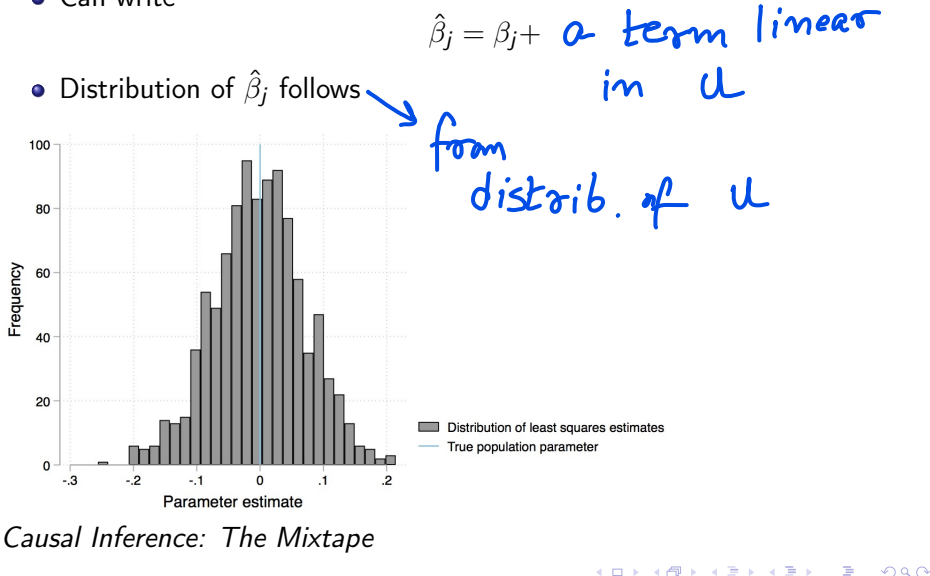

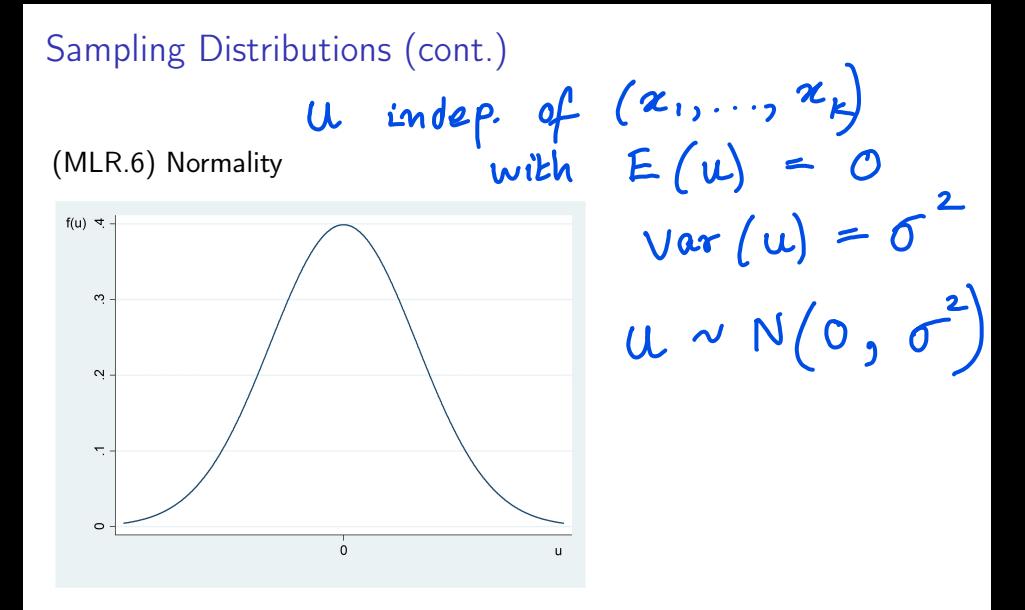

◂**◻▸ ◂<del>⁄</del>** ▸

重

Sampling Distributions (cont.)

• Under MLR.1 to MLR.6

$$
\hat{\beta}_j \sim N(\beta_j, Var\left(\hat{\beta}_j\right))
$$

$$
\frac{\hat{\beta}_j - \beta_j}{sd(\hat{\beta}_j)} \sim N(\mathbf{0}, 1)
$$

4 0 F 4 同

So

Э× 重  $QQ$ 

ä

# Sampling Distributions (cont.) we have  $se(\begin{matrix} p_i \\ p_j \end{matrix})$ <br>instead of  $sd(\begin{matrix} p_i \\ p_i \end{matrix})$ • Using  $\hat{\sigma}$  in place of  $\sigma$  $\hat{\beta}_j - \beta_j$ ∼  $d\mathcal{L}$ se $(\hat{\beta}_j)$ As  $df \rightarrow \infty$  $t_{n-k-1} \rightarrow \mathsf{N}\left(0,1\right)$

# Sampling Distributions (cont.)

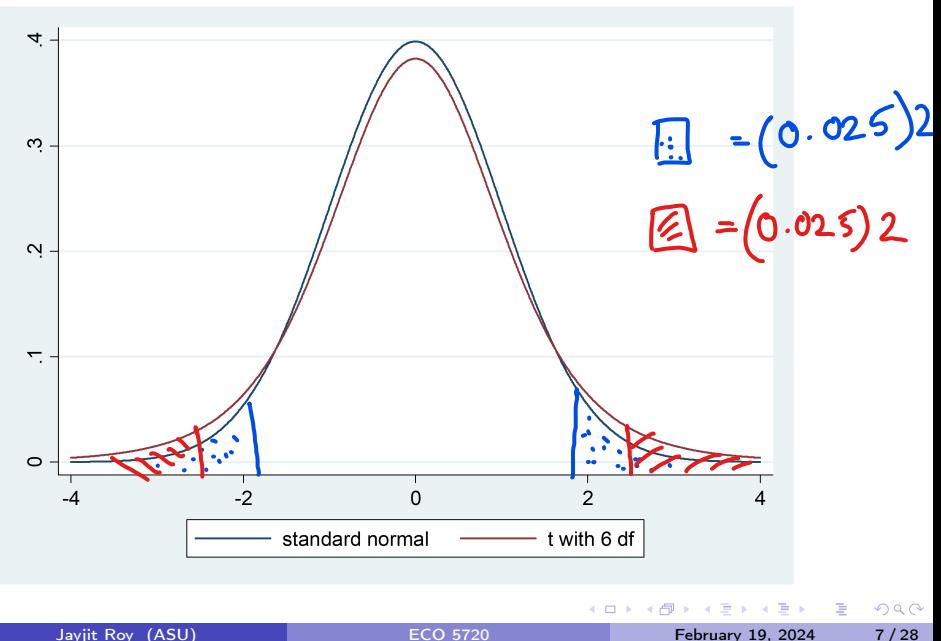

## Single Hypothesis - Single Parameter

- Test hypotheses about  $\beta_i$
- Null  $(H_0)$  and alternative hypotheses  $(H_1)$

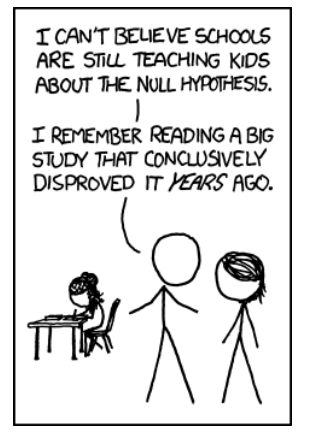

<https://xkcd.com/892/>

4 D F

 $\Omega$ 

Single Hypothesis - Single Parameter (cont.)

Two-tailed test

Model

$$
y = \beta_0 + \beta_1 x_1 + \beta_2 x_2 + ... + \beta_k x_k + u
$$
\n• Test whether  $x_j$  has a **non-2 zero effect after**  
\n
$$
H_0: \beta_j = 0
$$
\n**conlocally in the for**  
\n• t statistic, or t ratio  
\n
$$
t_{\hat{\beta}_j} = \frac{\beta_j}{\beta_j}
$$
\n**varials**  
\n**so**( $\beta_j$ )

 $\rightarrow$   $\equiv$   $\rightarrow$ 

重

**∢ ロ ▶ ( 伊** 

#### Single Hypothesis - Single Parameter (cont.)

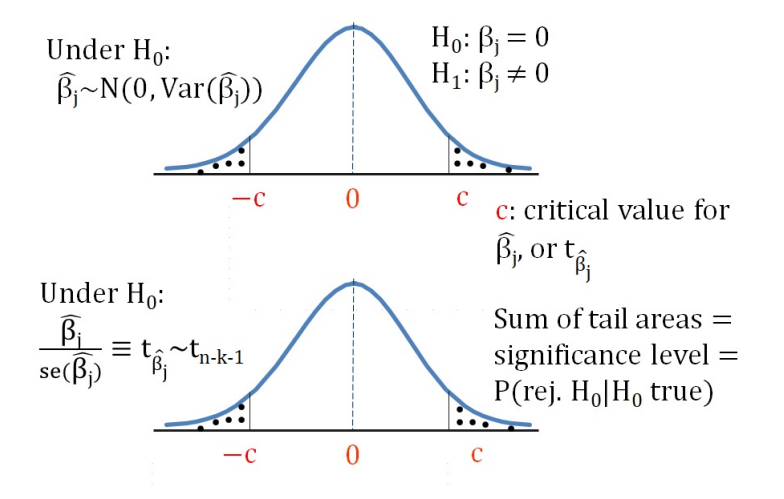

Single Hypothesis - Single Parameter (cont.)<br> $\begin{bmatrix} . & . & . \\ . & . & . \\ . & . & . \end{bmatrix}$  = 0.05  $\begin{bmatrix} e.9 \\ e.9 \end{bmatrix}$ Choose a significance level Reject  $H_0$  if Rejection rule  $\begin{array}{c} \begin{array}{c} \begin{array}{c} \end{array}\\ \begin{array}{c} \end{array} \end{array} \end{array}$  $\Big| > c$  $t_{\hat{\beta}_j}$ **•** Critical values  $\blacktriangleright$  Table G.2: t distribution  $\blacktriangleright$  Table G.1: standard normal distribution (never)<br>accept!)

 $200$ 

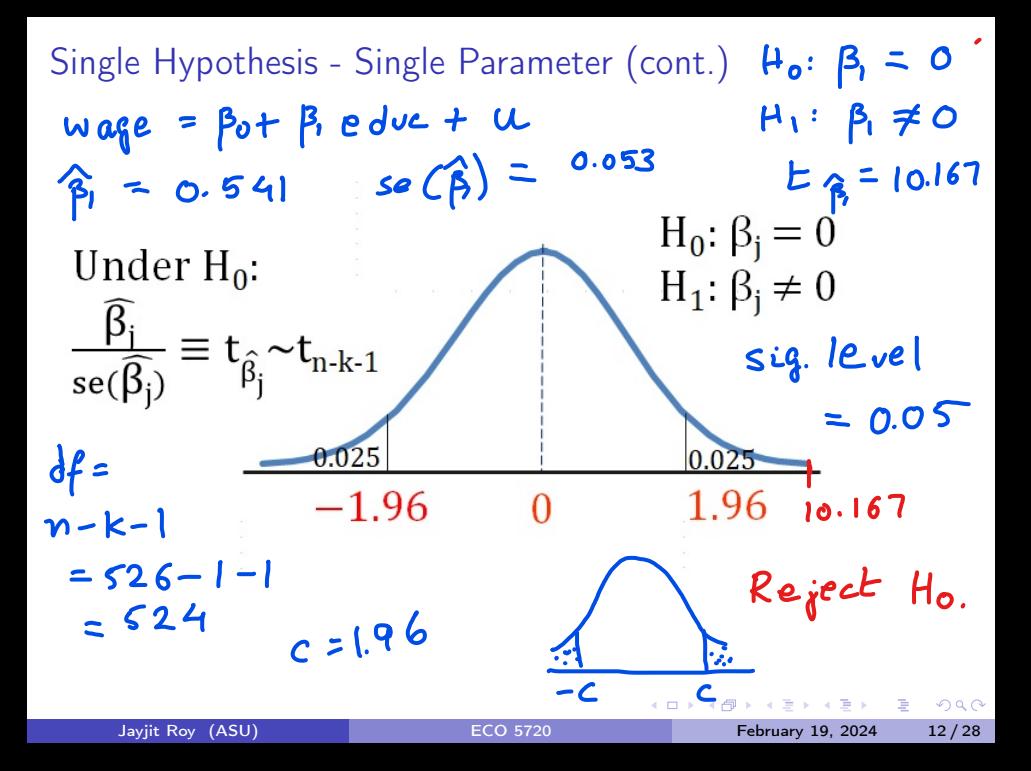

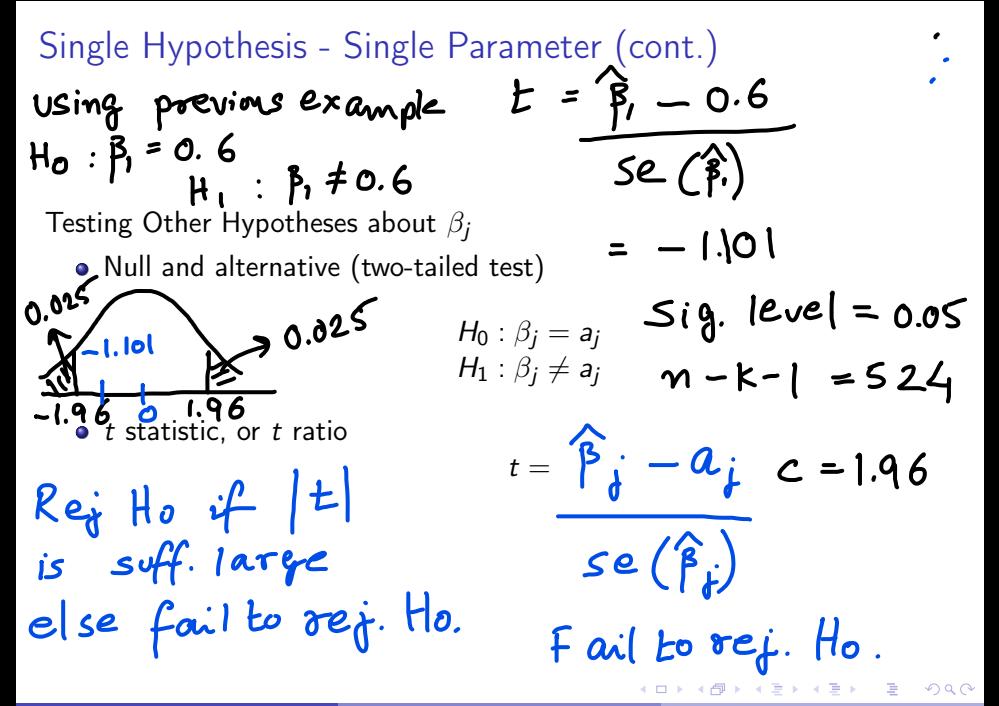

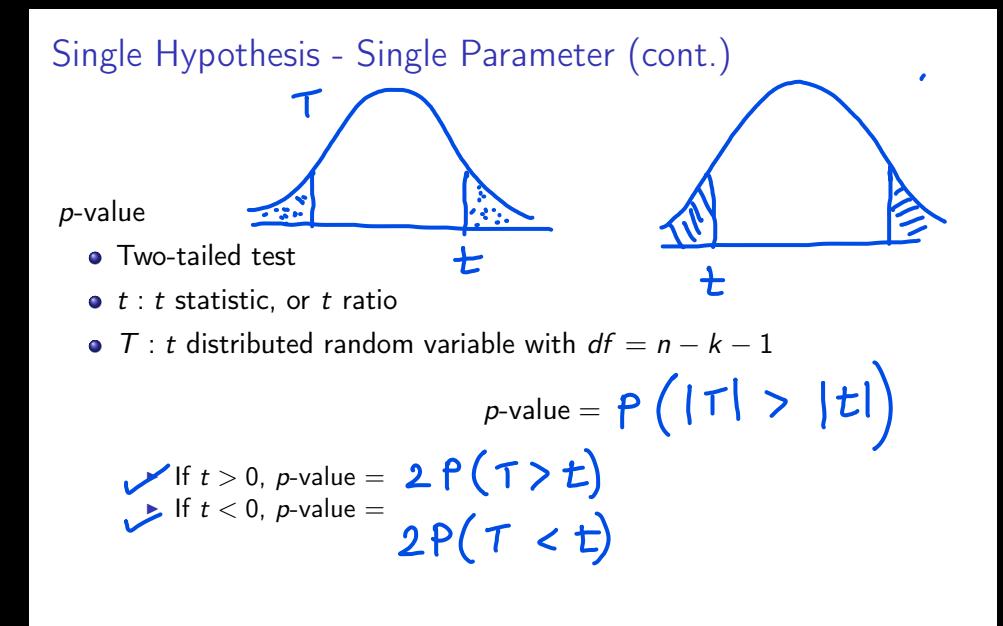

 $\Omega$ 

Single Hypothesis - Single Parameter (cont.)

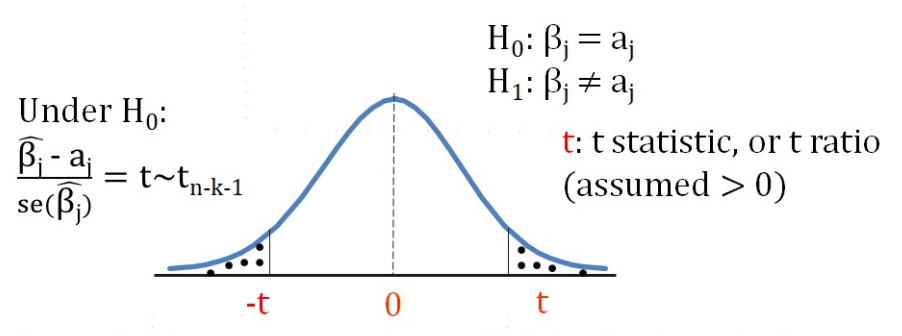

Sum of tail areas = p-value =  $2P(T > t)$  where T denotes a t distributed random variable with  $df = n - k - 1$ 

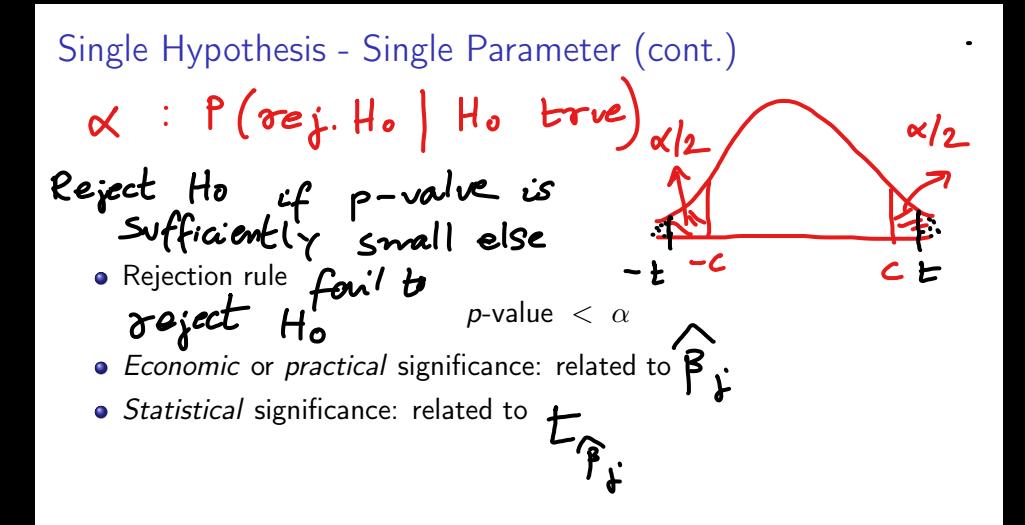

つひひ

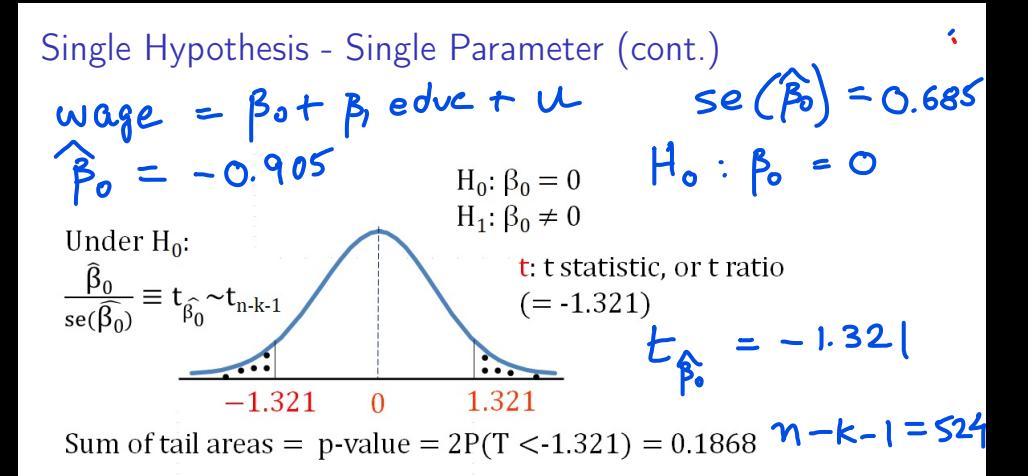

[https://www.npr.org/sections/13.7/2014/06/02/318212713/](https://www.npr.org/sections/13.7/2014/06/02/318212713/science-trust-and-psychology-in-crisis) [science-trust-and-psychology-in-crisis](https://www.npr.org/sections/13.7/2014/06/02/318212713/science-trust-and-psychology-in-crisis)

 $y = 0.05$  $P$ -value = 2 x 0.0934 Fail to reject Ho.  $0.1868$  $QQ$ 

#### Single Hypothesis - Single Parameter (cont.)

#### Confidence interval

**•** Two-tailed test

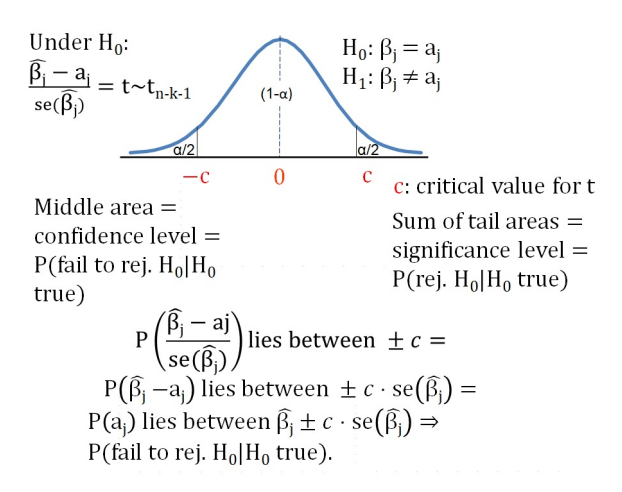

 $\bullet$ 

 $200$ 

Single Hypothesis - Single Parameter (cont.) Significance level Confidence level Null and alternative (two-tailed test) H<sup>0</sup> : H<sup>1</sup> : Reject H<sup>0</sup> if Confidence interval for β<sup>j</sup> βˆ j± Jayjit Roy (ASU) [ECO 5720](#page--1-0) February 19, 2024 19 / 28

Single Hypothesis - Multiple Parameters  
\n
$$
log(wop) = \beta_0 + \beta_1
$$
 educ +  $\beta_2$  expen +  $\beta_3$  termu-1  
\n $\beta_1 = 0.092$ , se ( $\beta_1$ ) = 0.007  
\n• Null and alternative (two-tailed test)  
\n $\beta_1 = \beta_2$   
\n $H_0: \beta_1 = \beta_2$   
\n $H_1: \beta_1 \neq \beta_2$   
\n $H_1: \beta_1 \neq \beta_2$   
\n $H_1: \beta_1 \neq \beta_2$   
\n $H_1: \beta_1 \neq \beta_2$   
\n $H_1: \beta_1 \neq \beta_2$   
\n $H_1: \beta_1 \neq \beta_2$   
\n $H_1: \beta_1 \neq \beta_2$   
\n $H_1: \beta_1 \neq \beta_2$   
\n $H_1: \beta_1 \neq \beta_2$   
\n $H_1: \beta_1 \neq \beta_2$   
\n $H_1: \beta_1 \neq \beta_2$   
\n $H_1: \beta_1 \neq \beta_2$   
\n $H_1: \beta_1 \neq \beta_2$   
\n $H_1: \beta_1 \neq \beta_2$   
\n $H_1: \beta_1 \neq \beta_2$   
\n $H_1: \beta_1 \neq \beta_2$   
\n $H_1: \beta_1 \neq \beta_2$   
\n $H_1: \beta_1 \neq \beta_2$   
\n $H_1: \beta_1 \neq \beta_2$   
\n $H_1: \beta_1 \neq \beta_2$   
\n $H_1: \beta_1 \neq \beta_2$   
\n $H_1: \beta_1 \neq \beta_2$   
\n $H_1: \beta_1 \neq \beta_2$   
\n $H_1: \beta_1 \neq \beta_2$   
\n $H_1: \beta_1 \neq \beta_2$   
\n $H_1: \beta_1 \neq \beta_2$   
\n $H_1: \beta_1 \neq \beta_2$ 

#### Multiple Hypotheses

#### Model

$$
y = \beta_0 + \beta_1 x_1 + \beta_2 x_2 + \ldots + \beta_k x_k + u
$$

• Null and alternative (two-tailed test)

$$
H_0: \beta_1 = 0 \text{, } \beta_2 = 0
$$
  
\n
$$
H_1: \text{at least one of} \\ \text{these} \neq 0
$$
  
\n
$$
\text{at least } \beta_1 \text{ or } \beta_2 \neq 0
$$

-4 点

 $\leftarrow$   $\Box$   $\rightarrow$ 

Э× 重  $299$ 

 $\bullet$ 

**Q** Unrestricted model

• Restricted model

 $y = \begin{cases} \n\beta_0 + \beta_1 z, & + \beta_2 z_2 \\
+ & \dots + \beta_k z_k + u_k\n\end{cases}$  $y = \beta_0 + \beta_3 x_3 + \dots$  $\beta_k$   $\alpha_k + \mu$ 

◂**◻▸ ◂<del>⁄</del>** ▸

重

 $\Omega$ 

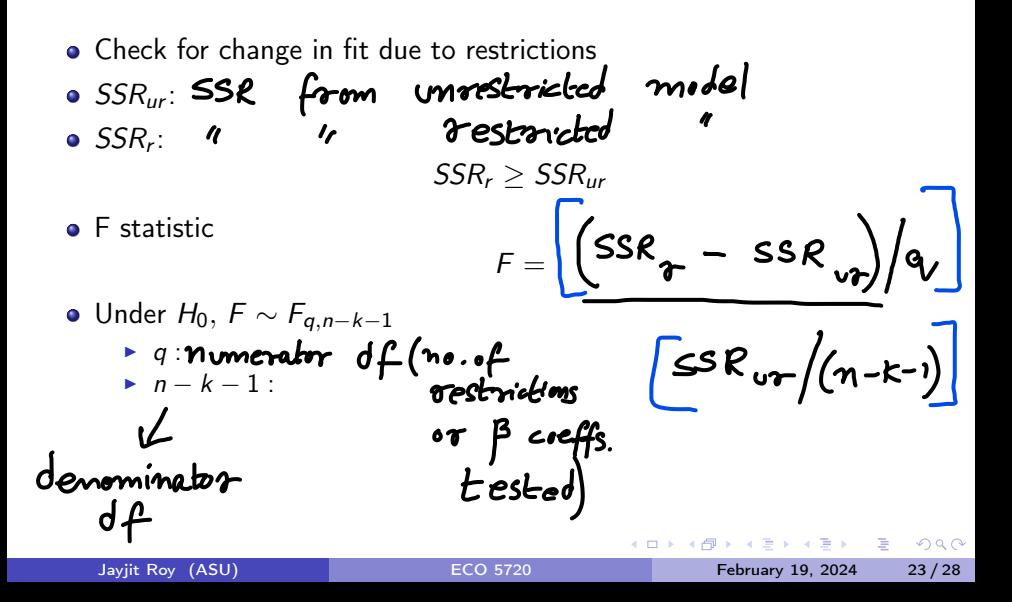

• Reject 
$$
H_0
$$
 if  $F$  is sufficiently large else  
\n• Rejection rule  $F > c$  *fail* be  $ref$ .  $H_0$ .

Critical values - Tables G.3a, G.3b, and G.3c  $t_{n-k-1}^2$  is identical to

4 0 F ∢●  $200$ 

÷

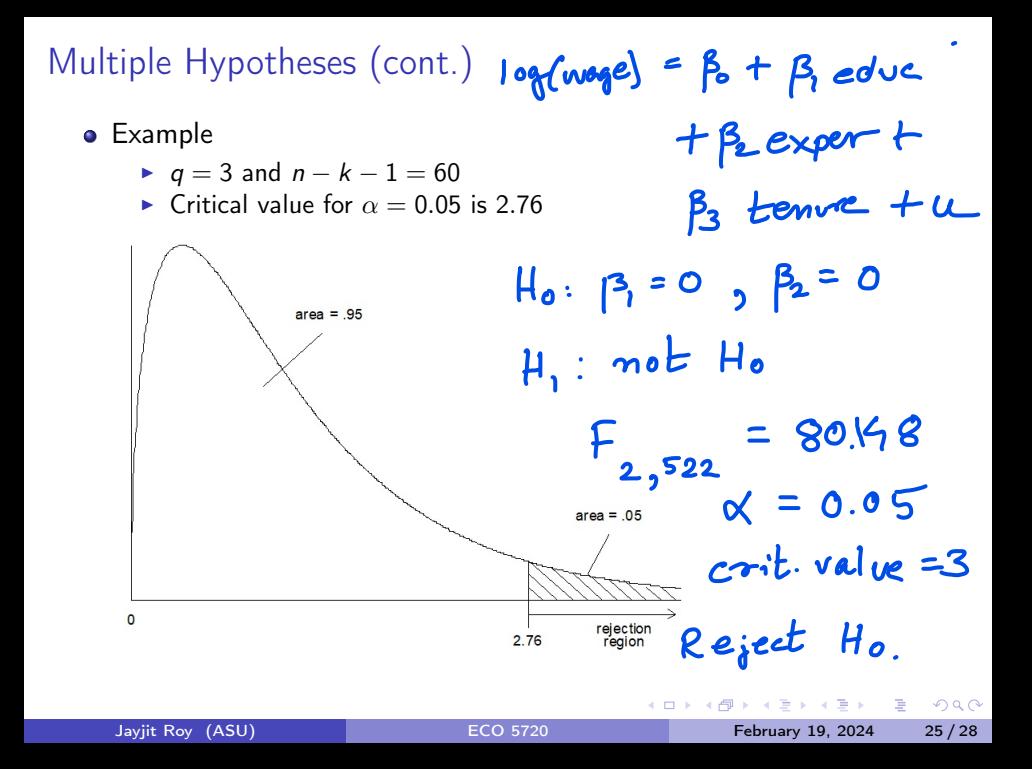

R-squared form of the F statistic

Since

$$
R^2 = 1 - \frac{SSR}{SST}
$$

We have  $R_r^2 = 1 - \frac{SSR_r}{SST}$  and  $R_{ur}^2 = 1 - \frac{SSR_{ur}}{SST}$ SST • Accordingly  $\mathsf{SSR}_r =$  $\mathcal{SSR}_{ur} =$ 

◂**◻▸ ◂<del>⁄</del>** ▸

ヨト イヨトー

 $200$ 

÷

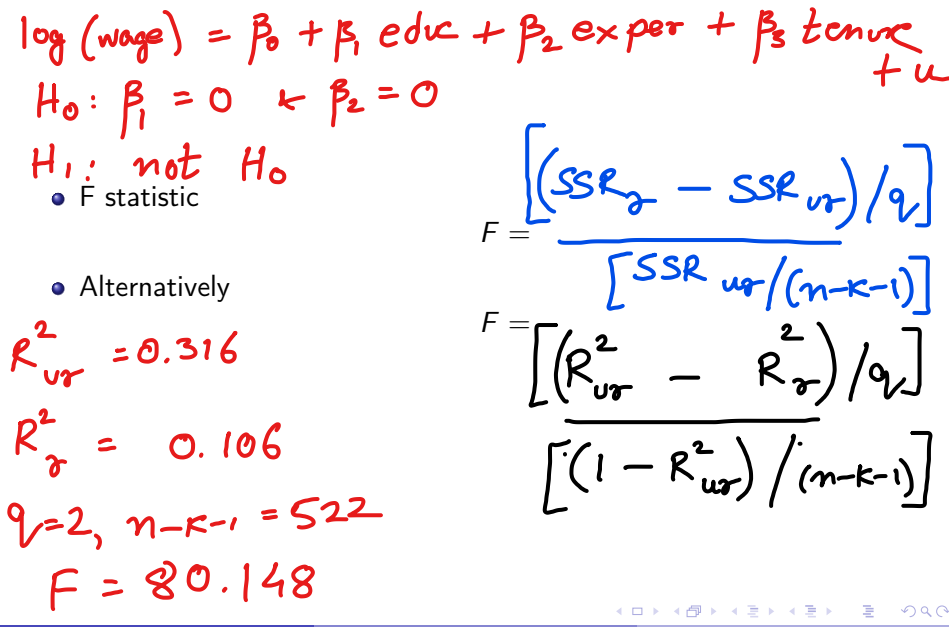

Multiple Hypotheses (cont.)  $log(wage) = \beta + \beta$  educ +  $\beta$  exper +  $\beta$  tenune: + u The F statistic for overall significance of a regression Model  $\mathcal{H}_0$ :  $\beta_1 = 0$ ,  $\beta_2 = 0$ ,  $y = \beta_0 + \beta_1 x_1 + \beta_2 x_2 + ... + \beta_k x_k + 0$ • Null and alternative (two-tailed test)  $P_3 = 0$  $H_0$  :  $H_i$ : not Ho  $H_1$  :  $\beta_1, \beta_2, ..., \beta_k \neq 0$ Here,  $R_{ur}^2 = R^2$  and  $R_r^2 = 0$  $\bullet$  F statistic  $R^2/k$  $9, 3$  $n-k-1 = 522$ <sup>F =</sup>  $R_{\text{up}}^2$  = 0.316  $(1 - R^{2}) / (n - k - 1)$  $F = 80.39$  $R_{\infty}$  = 0 イロト イ押ト イヨト イヨト 重  $\Omega$ Jayjit Roy (ASU) [ECO 5720](#page--1-0) February 19, 2024 28 / 28